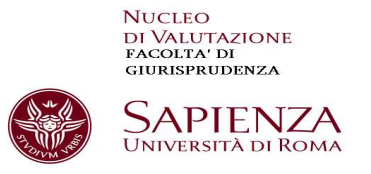

## A TUTTI GLI STUDENTI ISCRITTI ALLA FACOLTA' DI GIURISPRUDENZA

# Rilevazione opinioni studenti (OPIS 2014-2015)

## **Istruzioni operative per gli studenti su INFOSTUD**

Nell' anno accademico 2014-2015 gli studenti compilano il questionario relativo alla rilevazione delle opinioni sugli insegnamenti frequentati e non frequentanti, esclusivamente on line tramite il sistema *InfoStud* a partire da novembre 2014.

La rilevazione riguarda tutti gli insegnamenti impartiti nel corrente a.a. 2014-2015.

La rilevazione e l'analisi delle opinioni degli studenti frequentanti e non frequentanti *(ex legge* 370/99) è centrale per l'assicurazione della qualità dei corsi di studio (AVA-ANVUR) ed è considerata da specifici indicatori nelle valutazioni nazionali e nella ripartizione delle risorse (FFO)

Agli studenti che non rispondono al questionario durante il periodo di lezione, OPISONLINE richiederà di esprimere le proprie valutazioni al momento della prenotazione all'esame.

Il questionario **è del tutto anonimo** e, per garantire ciò, la procedura è gestita da un sistema indipendente che non registra le credenziali utenti.

Le opinioni degli studenti sono molto importanti per i singoli docenti e per i responsabili dell'organizzazione dei Corsi di Studio per verificare significativi aspetti della qualità dei corsi e per assicurarne il miglioramento continuo. Non rispondendo al questionario si rischia di danneggiare il Corso e l'intero Ateneo anche sul piano dell'assegnazione delle risorse.

**Invito alla più ampia partecipazione alla compilazione del questionario poiché il numero degli studenti intervistati è uno dei parametri che concorrono all'assegnazione dei fondi alla Nostra Facoltà.**

 **E' interesse di Voi studenti che l'assegnazione dei fondi restituisca a Voi stessi sotto forma di servizi le tasse che Voi pagate.** 

**Una scarsa adesione alla compilazione dei questionari significa che le Vostre tasse saranno utilizzate da studenti di altre facoltà e per evitare tale rischio è opportuno che tutti partecipino alla compilazione dei questionari (frequentanti e non frequentanti).**

Roma Novembre 2014

 Prof. Giuseppe Chirichiello Presidente Comitato di Monitoraggio di Facoltà

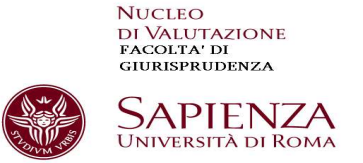

Il questionario **è anonimo** e, per garantire ciò, la procedura è gestita da un altro sistema che non ha le credenziali utenti.

### **MODALITA' ACCESSO AL QUESTIONARIO**

- 1) Entrare nel sistema infoStud nel modo consueto, inserendo password e matricola. Nella barra inferiore appare una voce del menu **"Opinioni studenti**";
- 2) Si apre una schermata nella quale inserire il nome del docente e dell'insegnamento che si sta frequentando e per il quale si vuole compilare il questionario (eseguire tale operazione per ogni insegnamento che si è frequentato nel semestre).
- 3) Proseguire premendo il pulsante "**Ricerca**".

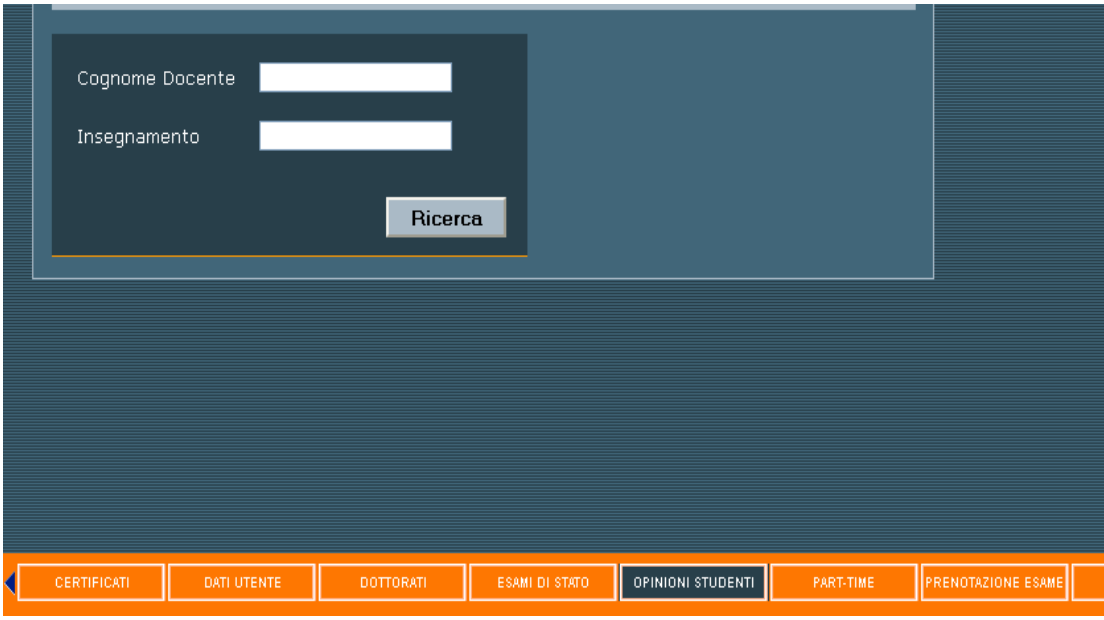

- 4) Appare una schermata riassuntiva dei dati dell'insegnamento; cliccare alla voce "**Selezione"** per accedere a Rilevazione Opinioni Studenti 2012-2013.
- 5) Inserire il **codice di controllo** che appare e **proseguire.**

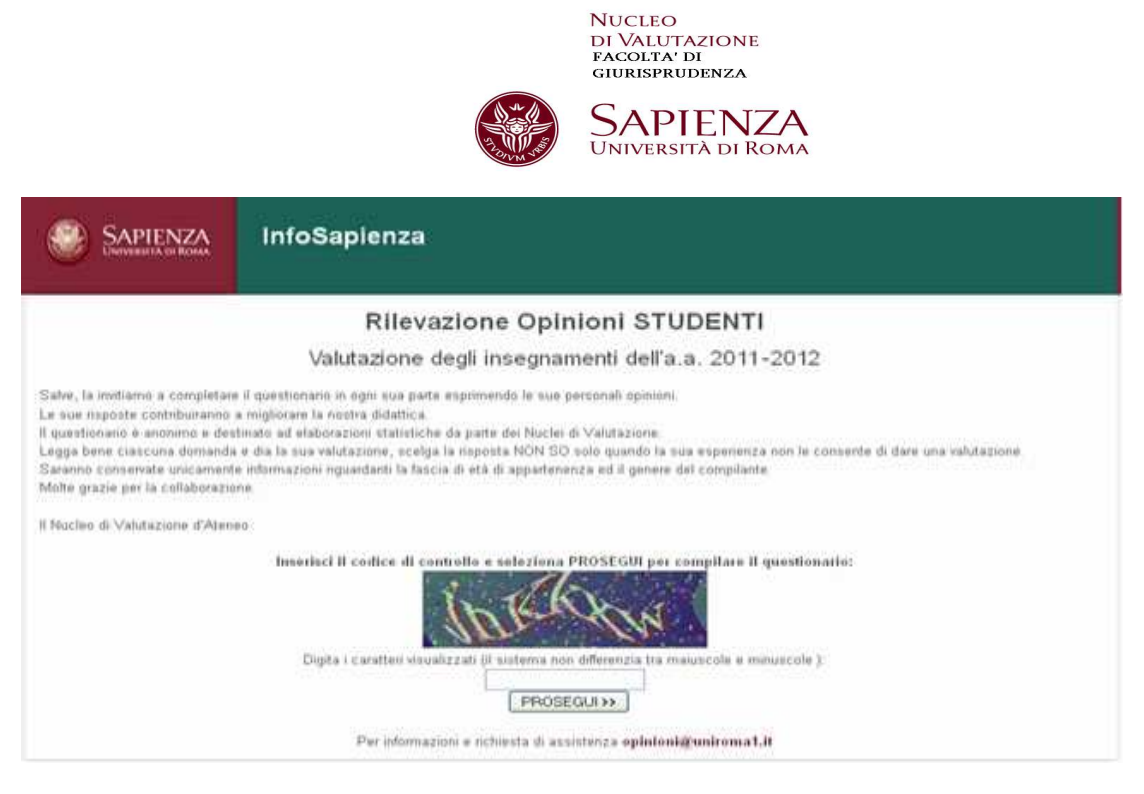

#### 6) Compilare il questionario on line in ogni sua domanda.

### GRAZIE PER LA COLLABORAZIONE

\*Tutta la documentazione è disponibile sul sito di facoltà http://www.ius-sapienza.it/